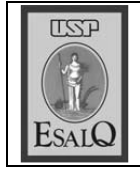

USP ESALQ - ASSESSORIA DE COMUNICAÇÃO Veículo: Jornal de Piracicaba Data: 24-02-08 (domingo) Caderno/Páginas: Economia / B-1 Assunto: Cepea - agronegócio

## Região é 5ª maior exportadora<br>do agronegócio no Estado

Entre os principais produtos do agronegócio em Piracicaba estão o açúcar de cana bruto, tratores e niveladores

## **CAMILA ANCONA** camila.ancona@jpjornal.com.br

região de Piracicaba foi a res- $\mathbf A$ ponsável por 4,8% das exportações do agronegócio no Estado de São Paulo em 2007, o equivalente a US\$ 891 milhões dos US\$ 18,2 bilhões obtidos pelo Estado, resultado que coloca a cidade em quinto lugar no ranking das exportadoras do setor. Apesar de a colocação apontar queda de uma posição em relação ao ano de 2006, é vista como satisfatória. Entre os principais produtos do agronegócio exportados pelo município estão o açúcar de cana

bruto, tratores e niveladores, segundo dados do Mdic (Ministério do Desenvolvimento, Indústria e Comércio Exterior).

Os números sobre as exportações fazem parte de um levanta-

mento organizado pelo IEA (Instituto de Economia Agrícola), órgão da Secretaria de Agricultura do Estado de São Paulo, que também mostra outro bom resultado: com 5% das exportações gerais no Estado, ou US\$ 2,8 bilhões do US\$ 56,2 bilhões comercializados, Piracicaba ocupa a quarta posição entre os 40 EDRs (Escritórios de Desenvolvimento Rural).

De acordo com Mirian Piedade Bacchi, pesquisadora do Cepea (Centro de Estudos Avançados em Economia Aplicada), da Esalq (Escola Superior de Agricultura Luiz de Queiroz), a queda de uma posição de Piracicaba no setor do agronegócio pode ter sido ocasionada pela diminuição dos preços

pagos pela cana-de-açúcar no mercado internacional.

"Em termos de valor das exportações, em 2006, o Brasil exportou US\$ 6,17 bilhões, sendo que em 2007 foram apenas US\$ 5,1 bilhões. A queda foi de 17% na receita. O mesmo ocorreu com a nossa região, pautada pela grande cultura desta matéria-prima", diz.

Já o inverso ocorreu na produção, segundo Mirian. A produção e a exportação desses produtos aumentaram no ano passado. "O Brasil produziu 18,8 milhões de toneladas de cana em 2006, porém. em 2007 exportamos 19.4 milhões de toneladas

de acúcar, registrando aumento Em 2007, as 16 de 2,6% no volume de exportações", ressalta a também professora da universidade. Outra hipótese levantada por ela para a US\$ 891 milbões queda das exportações do agronegócio no EDR de

cidades da

regional

exportaram

Piracicaba é o crescimento do setor em outros escritórios, caso verificado na cidade de Barretos.

Segundo o IEA, Piracicaba está na faixa de 20% até 40% de representatividade de exportações no setor do agronegócio. Aparecem juntos no quesito desempenho os escritórios de Mogi das Cruzes (33,89%), Piracicaba (31,78%), São Paulo (31,41%), Botucatu (29,88%) e Mogi-Mirim (20,85%). O EDR de Piracicaba é formado ainda pelos municípios de Águas de São Pedro, Americana, Capivari, Cerquilho, Charqueada, Jumirim, Mombuca, Nova Odessa, Rafard, Rio das Pedras. Saltinho. Santa Bárbara

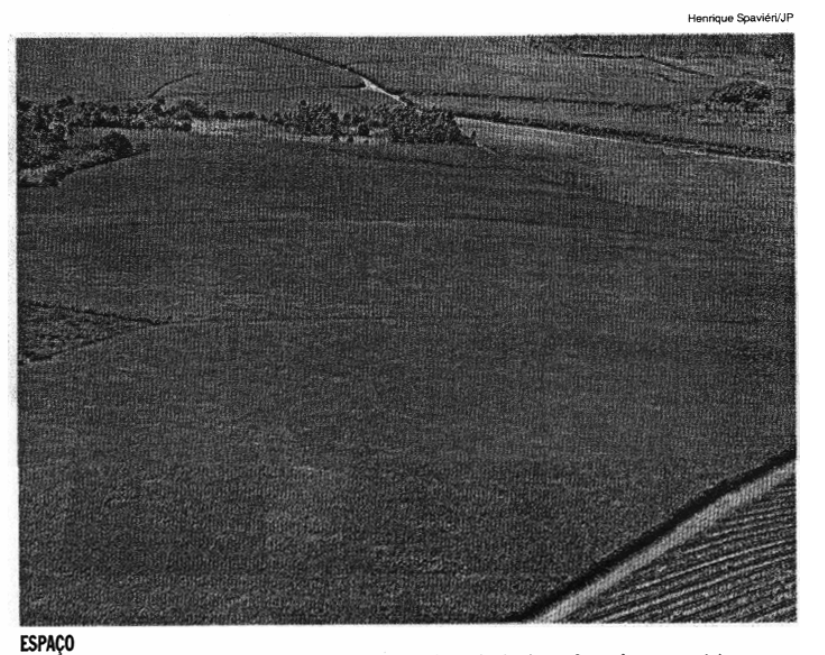

Canavial na região de Piracicaba: acúcar bruto é um dos principais produtos do agronegócio

D'Oeste, Santa Maria da Serra, São Pedro e Tietê.

JANEIRO - Em janeiro deste ano, as exportações gerais tiveram redução em Piracicaba. Houve retração de 16,7%, passando de US\$ 225,7 milhões em janeiro de 2007 para US\$ 188 milhões neste ano. Entre os principais produtos exportados lideram niveladores e tratores, seguidos por outros modelos de máquinas e açúcar de ca-<br>na bruto. Segundo José Coral, presidente da Coplacana (Cooperativa dos Plantadores de Cana do Estado de São Paulo), esta queda em janeiro é normal por causa da entressafra. "As usinas da nossa região são fortes exportadoras, recuperando-se em fevereiro.'

As exportações totais do Estado de São Paulo somaram US\$ 56,2 bilhões em 2007, com variação positiva de 11,7% em comparação com 2006 quando atingiu US\$ 50.3 bilhões. Para o agronegócio paulista, no ano passado, o valor das exportações totalizou US\$ 18.2 bilhões, implicando crescimento também de 11,7% em relação ao ano anterior (US\$ 16,3 bilhões). Evidencia-se a importância da participação das exportações dos produtos do agronegócio no total do Estado, já que em 2006 ela era de 32,4% e, em 2007, manteve-se no mesmo patamar.

O EDR de São Paulo atua como principal região exportadora paulista, com US\$ 22,1 bilhões, e 39,3% de participação no total estadual nas exportações. Isso também ocorre para os produtos do agronegócio, cujas vendas externas somam US\$ 6,9 bilhões, com 38,1% de participação. A representatividade do agronegócio no total exportado pelas empresas localizadas no EDR é de 31,4%, o que coloca as regiões metropolitanas da capital e da baixada santista como as mais relevantes para as exportações setoriais paulistas.